## **METTRE A JOUR LES TABLETTES IPAD**

Il est parfois nécessaire de « forcer » les mises à jour. La procédure suivante est à réaliser sur chaque tablette.

1- Pour cette action, il faut obligatoirement vérifier que les tablettes sont connectées au wifi

2- Ouvrir l'appli « réglages »

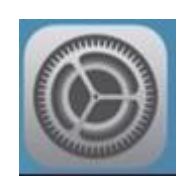

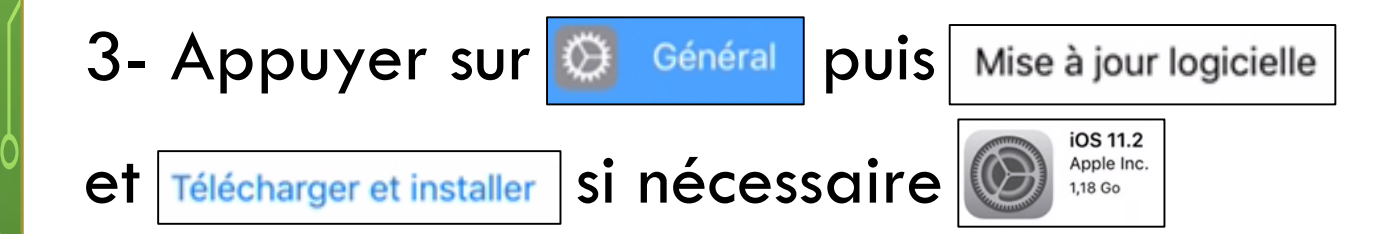